# Exam 1<br>Solutions Version 1

1. (10 Points) Valid or Invalid syntax?

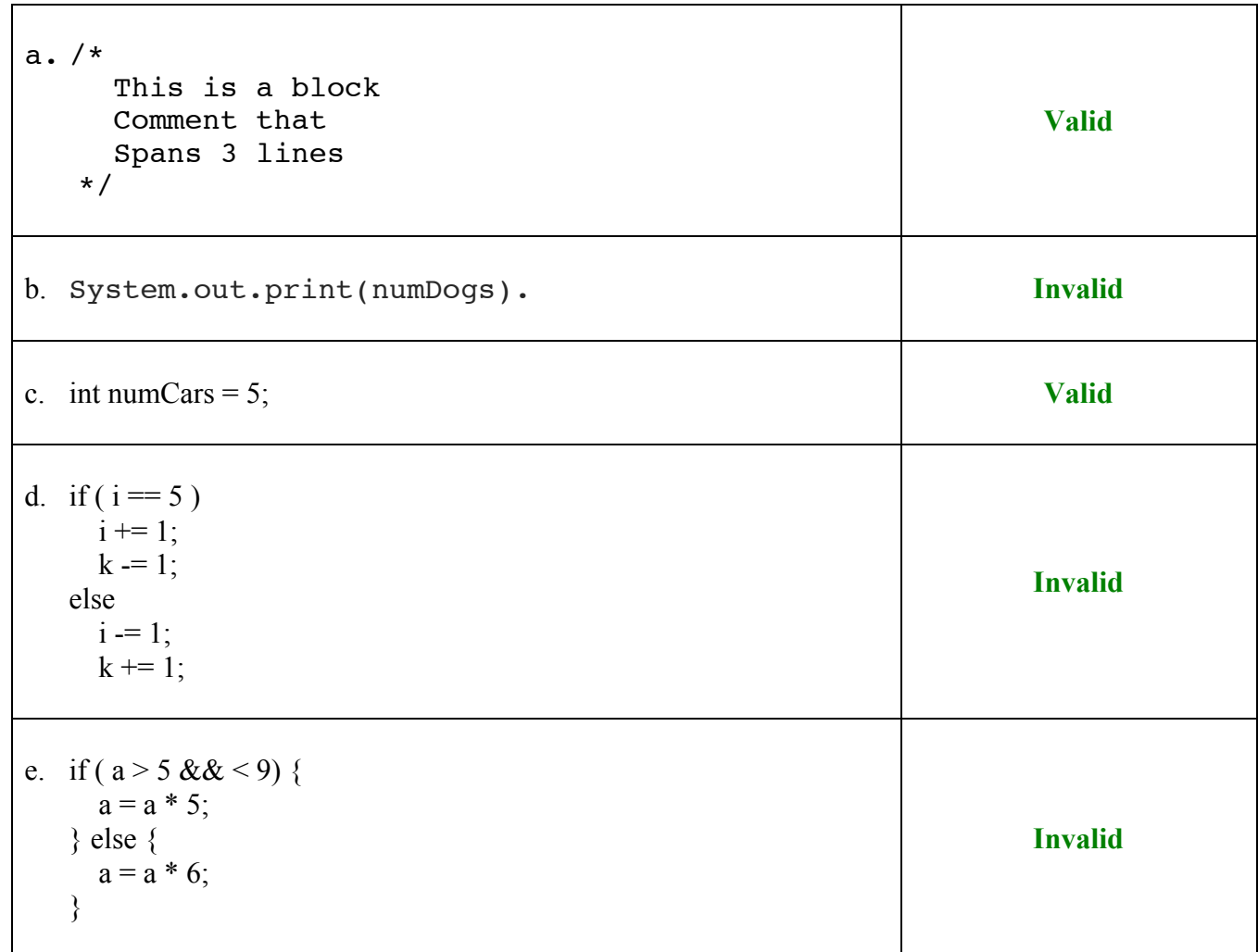

- 
- 2. (20 Points) A cashier distributes change using the maximum number of ten-dollar bills, followed by the maximum number of five-dollar bills, followed by one-dollar bills.

Add the statements to compute numTens, numFives and numOnes, given amountToChange. Hint: The / and % operators are useful.

```
import java.util.Scanner;
public class ComputingChange {
  public static void main(String[] args) {
        Scanner scnr = new Scanner(System.in);System.out.println("Enter The Amount To Change: ");
        int amountToChange = scnr.nextInt();
        int numTens = 0;
        int numFives = 0;
        int numOnes = 0;
        /* Your solution goes here */
        numTens = amountToChange / 10;
        amountToChange = amountToChange % 10;
        numFives = amountToChange / 5;
        numOnes = amountToChange % 5;
        System.out.println("numTens : " + numTens);
        System.out.println("numFives: " + numFives);
        System.out.println("numOnes : " + numOnes);
        return;
  }
}
```
CMP-167 - Spring 2016 Exam 1 Name:

**Solutions** Version 1

3. (10 Points) Write the Java statements to compute  $x = \sqrt{y^2 + z^2}$ . You can assume that x, y and z are all **double** values.

> double  $y$ Squared = Math.pow( $y$ , 2.0); double  $z$ Squared = Math.pow(z, 2.0);  $x = Math.sqrt(ySquared + zSquared);$

4. (5 Points) Convert the binary number 00101010 to a decimal number.

**42**

5. (10 Points) Given the following code:

```
import java.util.Scanner;
public class Switch1 {
   public static void main(String[] args) {
         Scanner scnr = new Scanner(System.in);System.out.println("Enter A Number From 1..4: ");
         int num = scnr.nextInt();
         switch (num) {
                case 1:
                       System.out.println("One");
                      break;
                case 2:
                       System.out.println("Two");
                case 3:
                       System.out.println("Three");
                      break;
                case 4:
                       System.out.println("Four");
                default:
                       System.out.println("Invalid Number");
         }
         return;
   }
}
```
- a. What is printed when the user enters 1?
	- One

Two Three d. What is printed when the user enters 4?

Four Invalid Number

e. What is printed when the user enters 5?

Invalid Number

c. What is printed when the user enters 3?

b. What is printed when the user enters 2?

Three

6. (12 Points) Given the following string definition:

String str = "I like the Easter bunny";

a. Write the Java statement that would return the length of str.

 $len = str.length();$ 

b. What is the length of str?

23

c. Write the Java statement to find the index of the substring "Easter":

i = str.indexOf("Easter");

d. What is the index of the substring "bunny"?

18

e. What is the Java statement to change the word "like" to the word "love":

str = str.replaceAll("like", "love");

f. Write the Java statement to append " all the time!!!"

 $str = str + " all the time!!!"$ ;

```
Solutions
Version 1
```
- 7. (20 Points) Write a **complete** Java program that prompts the user for yearNumber. Your program will then print out one of the following messages:
	- yearNumber is a leap year
	- yearNumber is not a leap year

```
import java.util.Scanner;
```

```
public class LeapYear {
    public static void main(String[] args) {
     Scanner scnr = new Scanner(System.in);System.out.println("Enter A Year Number: ");
     int yearNumber = scnr.nextInt();
boolean divisibleByFour       = (yearNumber % 4) == 0;
boolean divisibleByHundred = (yearNumber % 100) == 0;
     boolean divisibleByFourHundred = (yearNumber % 400) == 0; boolean leapYear;
      leapYear = (divisibleByFour && !divisibleByHundred) || divisibleByFourHundred;
      if (leapYear) {
        System.out.println(yearNumber + " is a leap year");
      } else {
        System.out.println(yearNumber + " is not a leap year");
      }
      return;
   }
}
```
- 8. (28 Points) Write a **complete** Java program that prompts the user for *monthNumber* (where 1 = January,  $2 =$  February, ...,  $12 =$  December) and *date* (a number from 1...31). Your program will then print out one of the following messages:
	- Error: *monthNumber* is not a valid month
	- Error: *date* is not a valid date
	- Error: monthNumber does not have *date* days
	- monthNumber date is monthName date.

You can assume that February only has 28 days.

import java.util.Scanner;

```
public class MonthAndDate {
    public static void main(String[] args) {
      Scanner scnr = new Scanner(System.in);System.out.println("Enter A Month Number and a Date: ");
       int monthNumber = scnr.nextInt();
      int date = scnr.nextInt();
       String monthName = "";
       switch (monthNumber) {
          case 1:
             monthName = "January";
             break;
          case 2:
             monthName = "February";
             break;
          case 3:
             monthName = "March";
             break;
          case 4:
             monthName = "April";
             break;
          case 5:
             monthName = "May";
             break;
          case 6:
             monthName = "June";
             break;
          case 7:
             monthName = "July";
             break;
          case 8:
             monthName = "August";
             break;
          case 9:
             monthName = "September";
             break;
```

```
 case 10:
      monthName = "October";
      break;
    case 11:
      monthName = "November";
      break;
    case 12:
       monthName = "December";
      break;
    default:
      System.out.println("Error: " + monthNumber + " is not a valid month");
       return;
 }
if ((date < 1) | date > 31) {
  System.out.println("Error: " + date + " is not a valid date");
    return;
 }
if ((monthNumber == 2) && (date > 28)) {
  System.out.println("Error: " + monthNumber + " does not have " + date + " days");
   return;
 }
if (date == 31) {
    switch (monthNumber) {
      case 4:
      case 6:
      case 9:
       case 11:
         System.out.println("Error: " + monthNumber + " does not have "
                                                                     + date + " days");
          return;
   }
 }
System.out.println(monthNumber + " " + date + " is " + monthName + " " + date);
```

```
 return;
    }
}
```
# Exam 1<br>Solutions Version 2

1. (10 Points) Valid or invalid syntax?

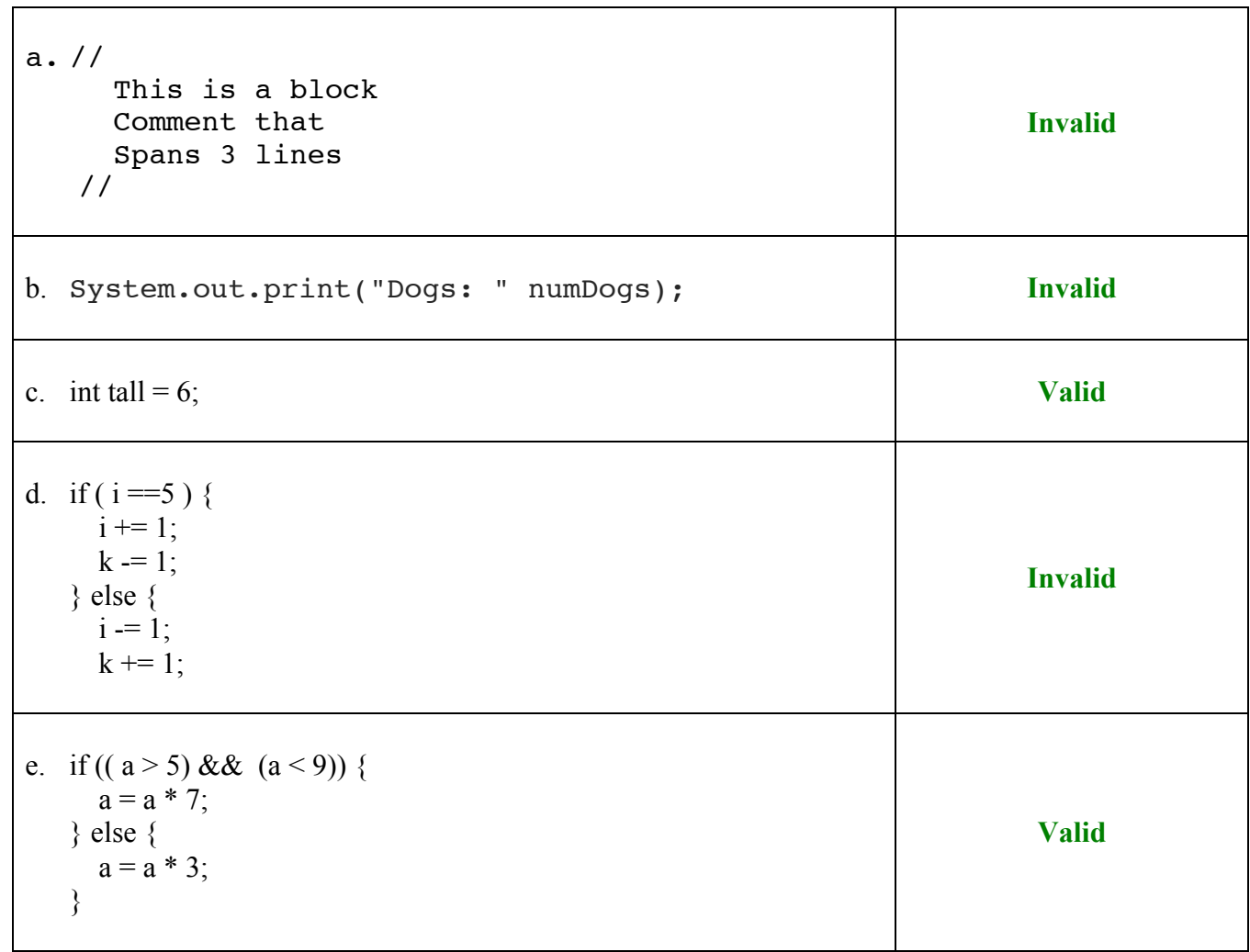

- 
- 2. (20 Points) A cashier distributes change using the maximum number of twenty-dollar bills, followed by the maximum number of ten-dollar bills, followed by five-dollar bills. You can assume that there will not be any one-dollar bills in the change.

Add the statements to compute numTwenties, numTens and numFives, given amountToChange. Hint: The / and % operators are useful.

```
import java.util.Scanner;
public class ComputingChange {
  public static void main(String[] args) {
        Scanner scnr = new Scanner(System.in);
        System.out.println("Enter The Amount To Change: ");
        int amountToChange = scnr.nextInt();
        int numTwenties = 0;
        int numTens = 0;
        int numFives = 0;
        /* Your solution goes here */
        numTwenties = amountToChange / 20;
        amountToChange = amountToChange % 20;
        numTens = amountToChange / 10;
        amountToChange = amountToChange % 10;
        numFives = amountToChange / 5;
        System.out.println("numTwenties : " + numTwenties);
        System.out.println("numTens : " + numTens);
        System.out.println("numFives : " + numFives);
        return;
  }
}
```
CMP-167 - Spring 2016 Exam 1 Name:

**Solutions** 

3. (10 Points) Write the Java statements to compute  $x = \sqrt{y^3 - z^3}$ . You can assume that x, y and z are all **double** values.

> double  $yCubed = Math.pow(y, 3.0);$ double  $zCubed = Math.pow(z, 3.0);$  $x = Math.sqrt(yCubed - zCubed);$

4. (5 Points) Convert the binary number 10010101 to a decimal number.

149

5. (10 Points) Given the following code:

Four

```
import java.util.Scanner;
public class Switch1 {
   public static void main(String[] args) {
         Scanner scnr = new Scanner(System.in);System.out.println("Enter A Number From 1..4: ");
         int num = scnr.nextInt();
         switch (num) {
                case 1:
                       System.out.println("One");
                case 2:
                       System.out.println("Two");
                       break;
                case 3:
                       System.out.println("Three");
                case 4:
                       System.out.println("Four");
                       break;
                default:
                       System.out.println("Invalid Number");
         }
         return;
   }
}
a. What is printed when the user enters 1?
         One
          Two
b. What is printed when the user enters 2?
          Two
c. What is printed when the user enters 3?
         Three
                                                 d. What is printed when the user enters 4?
                                                            Four
                                                 e. What is printed when the user enters 5?
                                                            Invalid Number
```
6. (12 Points) Given the following string definition:

String str = "March is the month of spring madness";

a. Write the Java statement that would return the length of str.

 $len = str.length();$ 

b. What is the length of str?

36

c. Write the Java statement to find the index of the substring "Spring":

i = str.indexOf("Spring");

d. What is the index of the substring "madness"?

29

e. What is the Java statement to change the word "month of" to the word "time for":

str = str.replaceAll("month of", "time for");

f. Write the Java statement to append " all the time!!!"

str = str + " every year!!!";

Solutions

```
Version 2
```
- 7. (20 Points) Write a **complete** Java program that prompts the user for yearNumber. Your program will then print out one of the following messages:
	- yearNumber is a leap year
	- yearNumber is not a leap year

import java.util.Scanner;

```
public class LeapYear {
    public static void main(String[] args) {
     Scanner scnr = new Scanner(System.in);System.out.println("Enter A Year Number: ");
     int yearNumber = scnr.nextInt();
boolean divisibleByFour       = (yearNumber % 4) == 0;
boolean divisibleByHundred = (yearNumber % 100) == 0;
     boolean divisibleByFourHundred = (yearNumber % 400) == 0; boolean leapYear;
      leapYear = (divisibleByFour && !divisibleByHundred) || divisibleByFourHundred;
      if (leapYear) {
        System.out.println(yearNumber + " is a leap year");
      } else {
        System.out.println(yearNumber + " is not a leap year");
      }
      return;
   }
}
```
- 8. (28 Points) Write a **complete** Java program that prompts the user for *monthNumber* (where 1 = January,  $2 =$  February, ...,  $12 =$  December) and *date* (a number from 1...31). Your program will then print out one of the following messages:
	- Error: *monthNumber* is not a valid month
	- Error: *date* is not a valid date
	- Error: monthNumber does not have *date* days
	- monthNumber date is monthName date.

You can assume that February only has 28 days.

import java.util.Scanner;

```
public class MonthAndDate {
    public static void main(String[] args) {
      Scanner scnr = new Scanner(System.in);System.out.println("Enter A Month Number and a Date: ");
       int monthNumber = scnr.nextInt();
      int date = scnr.nextInt();
       String monthName = "";
       switch (monthNumber) {
          case 1:
             monthName = "January";
             break;
          case 2:
             monthName = "February";
             break;
          case 3:
             monthName = "March";
             break;
          case 4:
             monthName = "April";
             break;
          case 5:
             monthName = "May";
             break;
          case 6:
             monthName = "June";
             break;
          case 7:
             monthName = "July";
             break;
          case 8:
             monthName = "August";
             break;
          case 9:
             monthName = "September";
             break;
```

```
 case 10:
      monthName = "October";
      break;
    case 11:
      monthName = "November";
      break;
    case 12:
       monthName = "December";
      break;
    default:
      System.out.println("Error: " + monthNumber + " is not a valid month");
       return;
 }
if ((date < 1) | date > 31) {
  System.out.println("Error: " + date + " is not a valid date");
    return;
 }
if ((monthNumber == 2) && (date > 28)) {
  System.out.println("Error: " + monthNumber + " does not have " + date + " days");
   return;
 }
if (date == 31) {
    switch (monthNumber) {
      case 4:
      case 6:
      case 9:
       case 11:
         System.out.println("Error: " + monthNumber + " does not have "
                                                                     + date + " days");
          return;
   }
 }
System.out.println(monthNumber + " " + date + " is " + monthName + " " + date);
```

```
 return;
    }
}
```
# Exam 1<br>Solutions Version 3

1. (10 Points) Valid or invalid syntax?

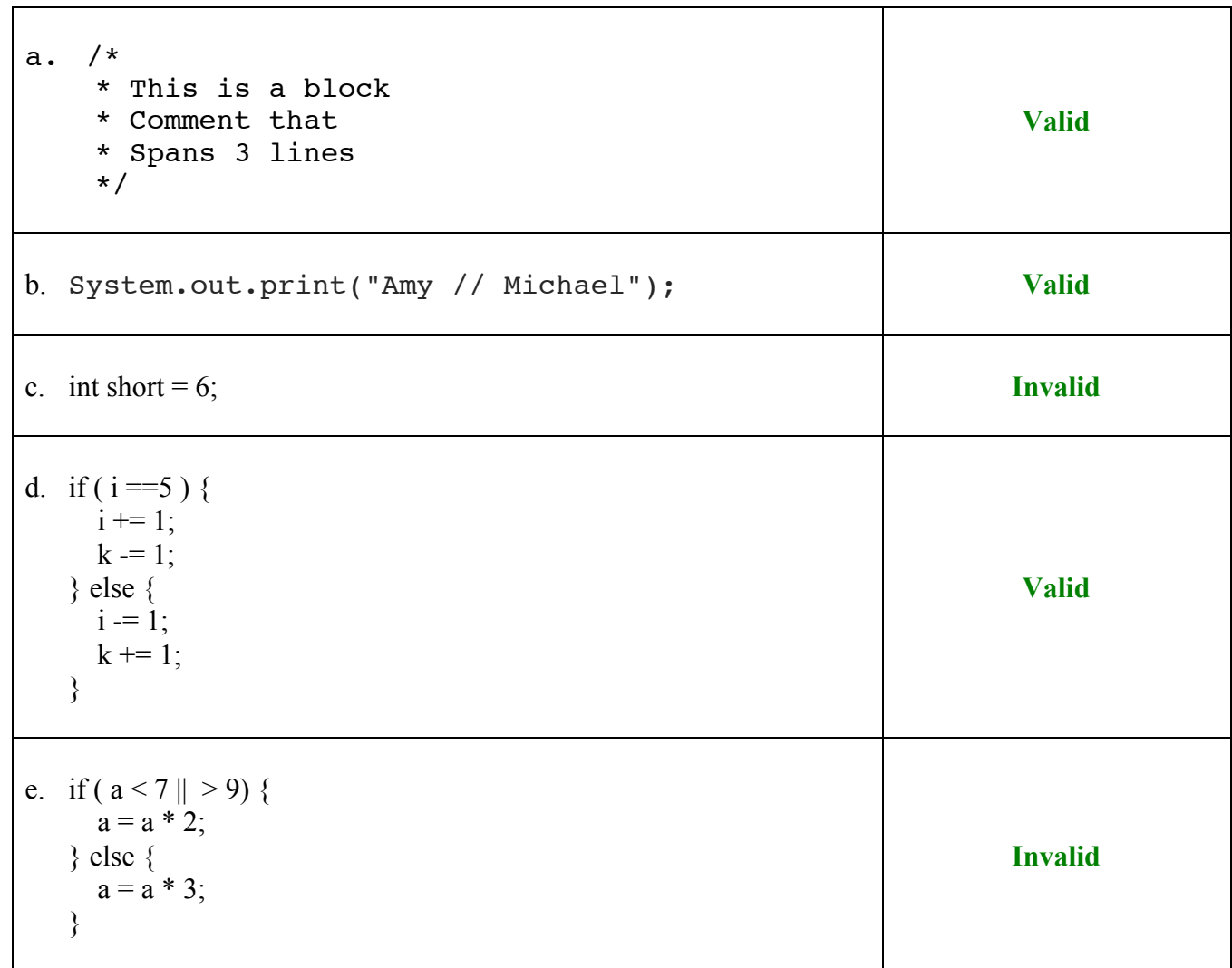

2. (20 Points) A cashier distributes change using the maximum number of ten-dollar bills, followed by the maximum number of five-dollar bills, followed by one-dollar bills.

Add the statements to compute numTens, numFives and numOnes, given amountToChange. Hint: The / and % operators are useful.

```
import java.util.Scanner;
public class ComputingChange {
  public static void main(String[] args) {
        Scanner scnr = new Scanner(System.in);System.out.println("Enter The Amount To Change: ");
        int amountToChange = scnr.nextInt();
        int numTens = 0;
        int numFives = 0;
        int numOnes = 0;
        /* Your solution goes here */
        numTens = amountToChange / 10;
        amountToChange = amountToChange % 10;
        numFives = amountToChange / 5;
        numOnes = amountToChange % 5;
        System.out.println("numTens : " + numTens);
        System.out.println("numFives: " + numFives);
        System.out.println("numOnes : " + numOnes);
        return;
  }
}
```
Solutions

3. (10 Points) Write the Java statements to compute  $x = \sqrt{(\tan y)^2 - (\sin z)^2}$ . You can assume that x, y and z are all double values.

> $double$  tanYSquared = Math.pow(Math.tan(y), 2.0); double sinZSquared = Math.pow(Math.sin(z),  $2.0$ );  $x = \text{Math.sqrt}(\text{tanYSquared} - \text{sinZSquared});$

4. (5 Points) Convert the decimal number 79 to an 8-bit binary number.

#### 01001111

# **Solutions**

- 
- Version 3
- 5. (10 Points) Given the following code:

```
import java.util.Scanner;
public class Switch1 {
   public static void main(String[] args) {
         Scanner scnr = new Scanner(System.in);System.out.println("Enter A Number From 1..4: ");
         int num = scnr.nextInt();
         switch (num) {
                case 1:
                       System.out.println("One");
                      break;
                case 2:
                       System.out.println("Two");
                case 3:
                       System.out.println("Three");
                      break;
                case 4:
                       System.out.println("Four");
                default:
                       System.out.println("Invalid Number");
         }
         return;
   }
}
```
- a. What is printed when the user enters 1?
	- One

d. What is printed when the user enters 4?

Four Invalid Number

b. What is printed when the user enters 2? e. What is printed when the user enters 5?

> Two Three

Invalid Number

c. What is printed when the user enters 3?

Three

6. (12 Points) Given the following string definition:

String str = "This winter was not very cold";

a. Write the Java statement that would return the length of str.

 $len = str.length();$ 

b. What is the length of str?

29

c. Write the Java statement to find the index of the substring "not":

i = str.indexOf("not");

d. What is the index of the substring "cold"?

25

e. What is the Java statement to change the word "winter" to the word "March":

str = str.replaceAll("winter", "March");

f. Write the Java statement to append ", that is great!!!"

str = str + ", that is great!!!";

- 7. (20 Points) Write a **complete** Java program that prompts the user for yearNumber. Your program will then print out one of the following messages:
	- yearNumber is a leap year
	- yearNumber is not a leap year

```
import java.util.Scanner;
```

```
public class LeapYear {
    public static void main(String[] args) {
     Scanner scnr = new Scanner(System.in);System.out.println("Enter A Year Number: ");
     int yearNumber = scnr.nextInt();
boolean divisibleByFour       = (yearNumber % 4) == 0;
boolean divisibleByHundred = (yearNumber % 100) == 0;
     boolean divisibleByFourHundred = (yearNumber % 400) == 0; boolean leapYear;
      leapYear = (divisibleByFour && !divisibleByHundred) || divisibleByFourHundred;
      if (leapYear) {
        System.out.println(yearNumber + " is a leap year");
      } else {
        System.out.println(yearNumber + " is not a leap year");
      }
      return;
   }
}
```
8. (28 Points) Write a **complete** Java program that prompts the user for *monthNumber* (where 1 = January,  $2 =$  February, ...,  $12 =$  December) and *date* (a number from 1...31). Your program will then print out one of the following messages:

- Error: *monthNumber* is not a valid month
- Error: *date* is not a valid date
- Error: monthNumber does not have *date* days
- monthNumber date is monthName date.

You can assume that February only has 28 days.

import java.util.Scanner;

```
public class MonthAndDate {
    public static void main(String[] args) {
      Scanner scnr = new Scanner(System.in);System.out.println("Enter A Month Number and a Date: ");
       int monthNumber = scnr.nextInt();
      int date = scnr.nextInt();
       String monthName = "";
       switch (monthNumber) {
          case 1:
             monthName = "January";
             break;
          case 2:
             monthName = "February";
             break;
          case 3:
             monthName = "March";
             break;
          case 4:
             monthName = "April";
             break;
          case 5:
             monthName = "May";
             break;
          case 6:
             monthName = "June";
             break;
          case 7:
             monthName = "July";
             break;
          case 8:
             monthName = "August";
             break;
          case 9:
             monthName = "September";
             break;
```

```
 case 10:
       monthName = "October";
       break;
    case 11:
       monthName = "November";
       break;
    case 12:
       monthName = "December";
       break;
    default:
      System.out.println("Error: " + monthNumber + " is not a valid month");
       return;
 }
if ((date < 1) | date > 31) {
   System.out.println("Error: " + date + " is not a valid date");
    return;
 }
if ((monthNumber == 2) && (date > 28)) {
   System.out.println("Error: " + monthNumber + " does not have " + date + " days");
    return;
 }
if (date == 31) {
    switch (monthNumber) {
       case 4:
       case 6:
       case 9:
       case 11:
         System.out.println("Error: " + monthNumber + " does not have "
                                                                     + date + " days");
          return;
    }
 }
System.out.println(monthNumber + " " + date + " is " + monthName + " " + date);
 return;
```

```
 }
}
```
# Exam 1<br>Solutions Version 4

1. (10 Points) Valid or invalid syntax?

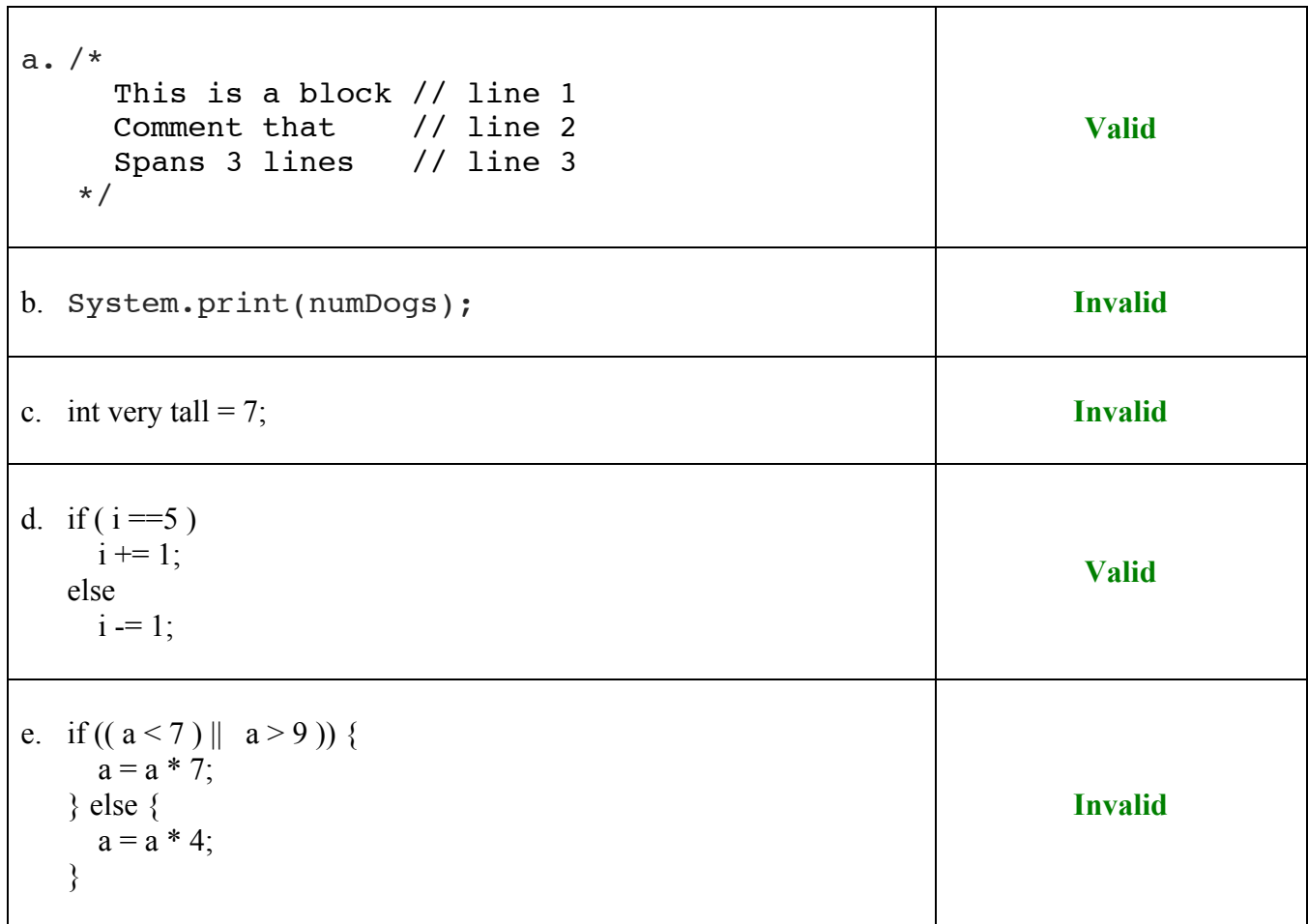

2. (20 Points) A cashier distributes change using the maximum number of twenty-dollar bills, followed by the maximum number of ten-dollar bills, followed by five-dollar bills. You can assume that there will not be any one-dollar bills in the change.

Add the statements to compute numTwenties, numTens and numFives, given amountToChange. Hint: The / and % operators are useful.

```
import java.util.Scanner;
public class ComputingChange {
  public static void main(String[] args) {
        Scanner scnr = new Scanner(System.in);
        System.out.println("Enter The Amount To Change: ");
        int amountToChange = scnr.nextInt();
        int numTwenties = 0;
        int numTens = 0;
        int numFives = 0;
        /* Your solution goes here */
        numTwenties = amountToChange / 20;
        amountToChange = amountToChange % 20;
        numTens = amountToChange / 10;
        amountToChange = amountToChange % 10;
        numFives = amountToChange / 5;
        System.out.println("numTwenties : " + numTwenties);
        System.out.println("numTens : " + numTens);
        System.out.println("numFives : " + numFives);
        return;
  }
}
```

```
Solutions
Version 4
```
3. (10 Points) Write the Java statements to compute  $x = \sqrt{(\cos y)^3 + (\tan z)^3}$ . You can assume that x, y and z are all double values.

> double  $cosYCube = Math.pow(Math.cos(y), 3.0);$ double tanZCubed = Math.pow(Math.tan(z),  $3.0$ );  $x = Math.sqrt(cosYCubed + tanZCubed);$

4. (5 Points) Convert the decimal number 59 to an 8-bit binary number.

00111011

5. (10 Points) Given the following code:

```
import java.util.Scanner;
public class Switch1 {
   public static void main(String[] args) {
         Scanner scnr = new Scanner(System.in);System.out.println("Enter A Number From 1..4: ");
         int num = scnr.nextInt();
         switch (num) {
                case 1:
                       System.out.println("One");
                case 2:
                       System.out.println("Two");
                       break;
                case 3:
                       System.out.println("Three");
                case 4:
                       System.out.println("Four");
                       break;
                default:
                       System.out.println("Invalid Number");
         }
         return;
   }
}
a. What is printed when the user enters 1?
         One
          Two
b. What is printed when the user enters 2?
          Two
c. What is printed when the user enters 3?
         Three
                                                 d. What is printed when the user enters 4?
                                                            Four
                                                 e. What is printed when the user enters 5?
                                                            Invalid Number
```
Four

**Solutions** 

#### Version 4

6. (12 Points) Given the following string definition:

String str = "I like programming in Java";

a. Write the Java statement that would return the length of str.

 $len = str.length();$ 

b. What is the length of str?

26

c. Write the Java statement to find the index of the substring " $in$ ":

 $i = str.indexOf('in');$ 

d. What is the index of the substring "Java"?

22

e. What is the Java statement to change the word "like" to the word "love":

str = str.replaceAll("winter", "March");

f. Write the Java statement to append ", it is fun!!!"

 $str = str + "$ , it is fun!!!";

- 7. (20 Points) Write a **complete** Java program that prompts the user for yearNumber. Your program will then print out one of the following messages:
	- yearNumber is a leap year
	- yearNumber is not a leap year

```
import java.util.Scanner;
```

```
public class LeapYear {
    public static void main(String[] args) {
     Scanner scnr = new Scanner(System.in);System.out.println("Enter A Year Number: ");
     int yearNumber = scnr.nextInt();
boolean divisibleByFour       = (yearNumber % 4) == 0;
boolean divisibleByHundred = (yearNumber % 100) == 0;
     boolean divisibleByFourHundred = (yearNumber % 400) == 0; boolean leapYear;
      leapYear = (divisibleByFour && !divisibleByHundred) || divisibleByFourHundred;
      if (leapYear) {
        System.out.println(yearNumber + " is a leap year");
      } else {
        System.out.println(yearNumber + " is not a leap year");
      }
      return;
   }
}
```
- 8. (28 Points) Write a **complete** Java program that prompts the user for *monthNumber* (where 1 = January,  $2 =$  February, ...,  $12 =$  December) and *date* (a number from 1...31). Your program will then print out one of the following messages:
	- Error: *monthNumber* is not a valid month
	- Error: *date* is not a valid date
	- Error: monthNumber does not have *date* days
	- monthNumber date is monthName date.

You can assume that February only has 28 days.

import java.util.Scanner;

```
public class MonthAndDate {
    public static void main(String[] args) {
      Scanner scnr = new Scanner(System.in);System.out.println("Enter A Month Number and a Date: ");
       int monthNumber = scnr.nextInt();
      int date = scnr.nextInt();
       String monthName = "";
       switch (monthNumber) {
          case 1:
             monthName = "January";
             break;
          case 2:
             monthName = "February";
             break;
          case 3:
             monthName = "March";
             break;
          case 4:
             monthName = "April";
             break;
          case 5:
             monthName = "May";
             break;
          case 6:
             monthName = "June";
             break;
          case 7:
             monthName = "July";
             break;
          case 8:
             monthName = "August";
             break;
          case 9:
             monthName = "September";
             break;
```
# Solutions

Version 4 case 10: monthName = "October"; break; case 11: monthName = "November"; break; case 12: monthName = "December"; break; default: System.out.println("Error: " + monthNumber + " is not a valid month"); return; } if ((date < 1)  $|$  date > 31) { System.out.println("Error:  $" +$  date + " is not a valid date"); return; } if ((monthNumber == 2) && (date > 28)) { System.out.println("Error: " + monthNumber + " does not have " + date + " days"); return; } **if** (date ==  $31$ ) { switch (monthNumber) { case 4: case 6: case 9: case 11: System.out.println("Error:  $" +$  monthNumber + " does not have " + date + " days"); return; } } System.out.println(monthNumber + " " + date + " is " + monthName + " " + date); return;

}

}